# **[Zdalne wykorzystanie](https://www.arcanagis.pl/zdalne-wykorzystanie-platformy-arcgis-arcgis-online/) [platformy ArcGIS – ArcGIS](https://www.arcanagis.pl/zdalne-wykorzystanie-platformy-arcgis-arcgis-online/) [Online](https://www.arcanagis.pl/zdalne-wykorzystanie-platformy-arcgis-arcgis-online/)**

W czwartej, a zarazem ostatniej, części cyklu opisującego scenariusze pracy zdalnej z wykorzystaniem platformy oprogramowania Esri rozwiniemy poruszony w poprzednim odcinku temat ArcGIS Online.

Jest to bowiem naturalne narzędzie dla pracy zdalnej, nie tylko w obecnej sytuacji, ale także na co dzień: udostępnia narzędzia, zasoby, mapy podkładowe oraz możliwość przechowywania własnych danych, kompozycji mapowych i aplikacji w chmurze. Rezultaty naszej pracy są dla nas dostępne z dowolnej lokalizacji i w dowolnym czasie – tak długo jak tylko dysponujemy łączem internetowym. ArcGIS Online pozwala również na udostępnianie naszych map, danych innym wybranym użytkownikom lub szerokiej społeczności – jeśli takie są nasze potrzeby.

ArcGIS Online stanowi kompletne rozwiązanie mogące często zastąpić konieczność instalowania i uruchamiania aplikacji zarówno lokalnie (jak ArcGIS for Desktop), jak i budowanie własnych aplikacji internetowych za pośrednictwem [ArcGIS for](https://www.esri.pl/produkty/arcgis-enterprise/) [Enterprise.](https://www.esri.pl/produkty/arcgis-enterprise/)

Umożliwia on:

#### **Przechowywanie własnych danych**

Import wielu formatów, w tym także różnego rodzaju załączników do obiektów. Możemy także tworzyć własne dane zaczynając od zera: definiując strukturę warstwy – kolumny atrybutów, typy danych i rodzaj geometrii – a następnie edytując jej zawartość i zbierając informacje.

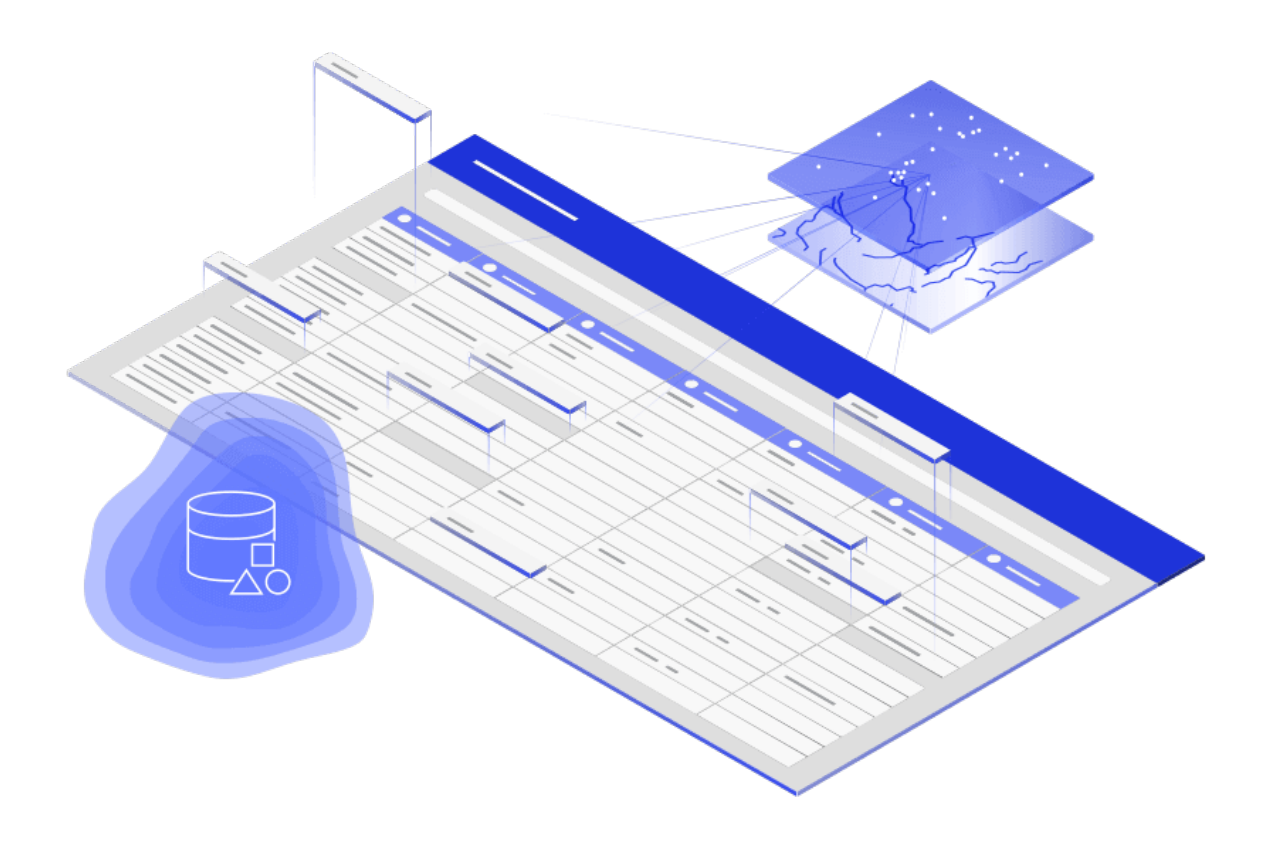

### **Tworzenie własnych map i kompozycji**

ArcGIS Online pozwala na tworzenie zarówno własnych map – wykorzystujących nasze i zewnętrzne dane oraz serwisy – jak i na definiowanie ich wyglądu, symbolizacji, etykiet itd. Tak utworzone mapy, zawierające potrzebne nam warstwy i podkłady, możemy zarówno wykorzystywać sami jak też udostępniać innym użytkownikom i współpracownikom.

Global Average Temperatures in Jul  $31 - 343$  $19.8 - 23$  $166 - 191$  $-113.14$  $-158.11$ 

## **Wykorzystanie zewnętrznych serwisów danych w wielu różnych formatach**

Do naszych aplikacji możemy podłączyć także zewnętrzne serwisy danych np. w formatach OGS, w szczególności np. udostępniane przez naszą organizację – przykładowo pochodzące z posiadanych instalacji lokalnych ArcGIS for Enterprise.

#### **Analityka**

ArcGIS Online umożliwia także wykorzystanie zaawansowanych narzędzi analitycznych, zarówno w zakresie "płaskich" tabel jak i danych przestrzennych. Narzędziem takim jest np. [Insights for ArcGIS](https://www.arcanagis.pl/insights-for-arcgis-analityka-przestrzenna-w-nowym-wydaniu/).

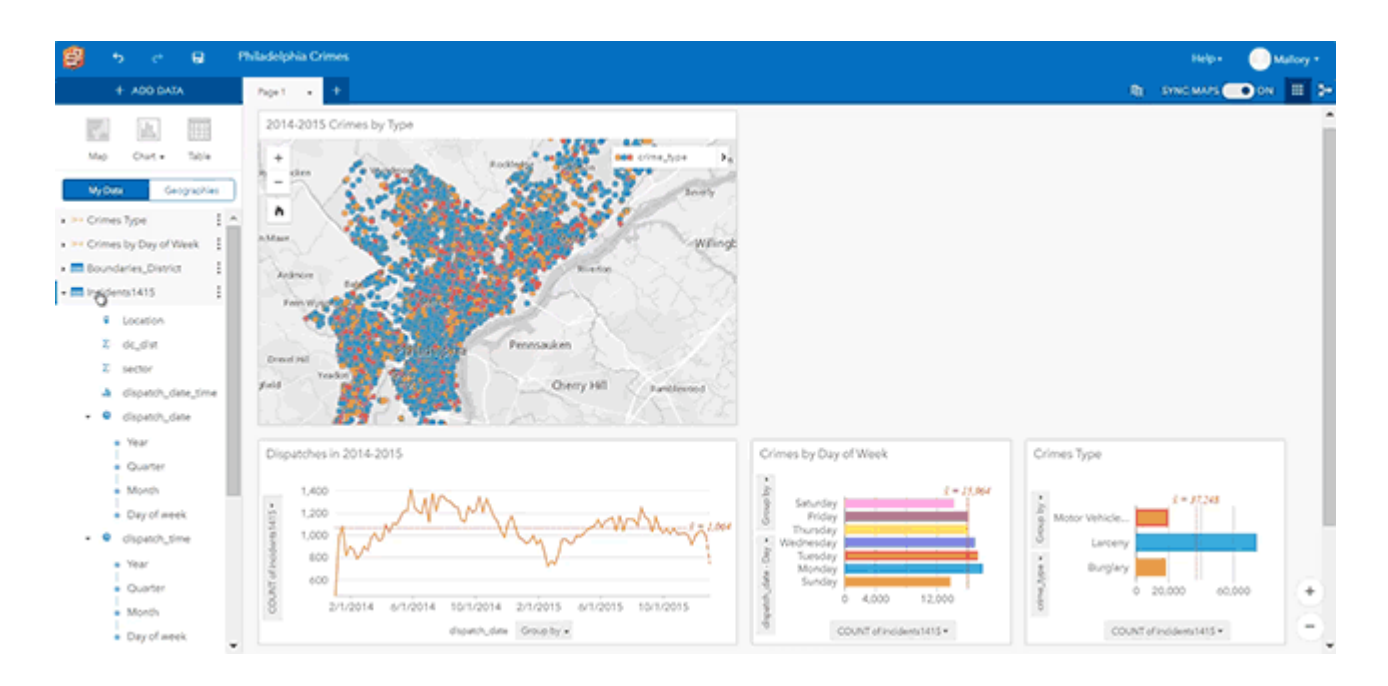

## **Tworzenie i udostępnianie aplikacji**

Nasze dane, kompozycje mapowe i serwisy danych (także edytowalnych) możemy łączyć z funkcjonalnością narzędzi i udostępniać razem jako kompletne aplikacje pracujące w przeglądarce. Do ich tworzenia nie jest potrzebna wiedza programistyczna. Aplikacje buduje się z gotowych klocków, definiując położenie narzędzi i ich ustawienia początkowe – jeśli mamy w tym zakresie jakieś preferencje.

## **ArcGIS Online może stanowić chmurę prywatną**

W szczególności możemy potraktować ArcGIS Online jako chmurę prywatną. Autoryzację użytkowników możemy zintegrować z posiadanymi systemami wewnętrznymi, a całość danych, map i aplikacji możemy np. udostępniać tylko uprawnionym osobom lub grupom z wewnątrz naszej organizacji.

Gorąco polecamy zapoznanie się z ArcGIS Online, nawet, a może zwłaszcza wtedy, gdy jesteście Państwo użytkownikami ArcGIS for Desktop lub ArcGIS for Enterprise.

Znajdujące się w nim funkcjonalności i oferowane możliwości stanowią bardzo dobre i poręczne uzupełnienie tych dwóch grup oprogramowania.

Dziękujemy, że pozostali Państwo z nami do ostatniej części cyklu. Mamy nadzieję, że oferowane scenariusze będą stanowić pomoc w pracy zdalnej teraz, ale może także pozwolą poznać nowe techniki i narzędzia przydatne na co dzień, także po powrocie do normalności.

Tego właśnie, jak najszybszego powrotu do normalności Państwu i sobie życzymy.

W cyklu "Zdalne wykorzystanie platformy ArcGIS" ukazały się również:

- [Zdalne wykorzystanie platformy ArcGIS oprogramowanie](https://www.arcanagis.pl/zdalne-wykorzystanie-platformy-arcgis-oprogramowanie-klasy-desktop-cz-1/) [klasy desktop, cz. 1](https://www.arcanagis.pl/zdalne-wykorzystanie-platformy-arcgis-oprogramowanie-klasy-desktop-cz-1/)
- [Zdalne wykorzystanie platformy ArcGIS oprogramowanie](https://www.arcanagis.pl/zdalne-wykorzystanie-platformy-arcgis-oprogramowanie-klasy-desktop-cz-2/) [klasy desktop, cz. 2](https://www.arcanagis.pl/zdalne-wykorzystanie-platformy-arcgis-oprogramowanie-klasy-desktop-cz-2/)
- [Zdalne wykorzystanie platformy ArcGIS aplikacje webowe](https://www.arcanagis.pl/zdalne-wykorzystanie-platformy-arcgis-aplikacje-webowe/)